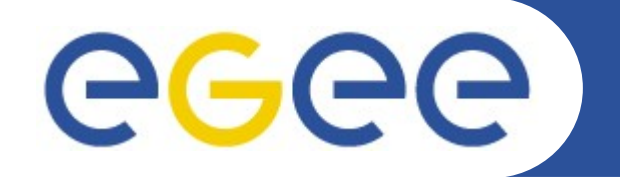

# **I3S participation to Life Sciences cluster EGEE-III NA4**

*Johan Montagnat Orsay, June 10, 2008*

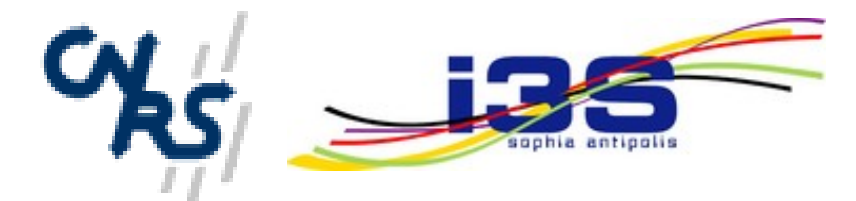

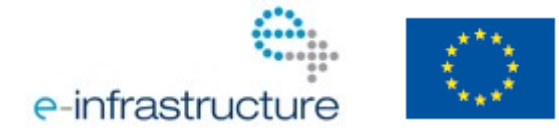

**www.eu-egee.org**

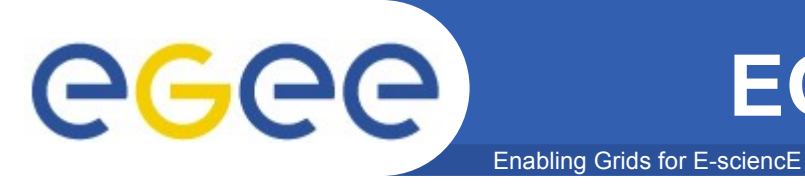

- **Objectives**
	- Expose a **standard grid interface** (SRM) for **medical image servers** (DICOM)
	- Use native DICOM storage format
	- Fulfill medical applications security requirements
	- Do not interfere with clinical practice

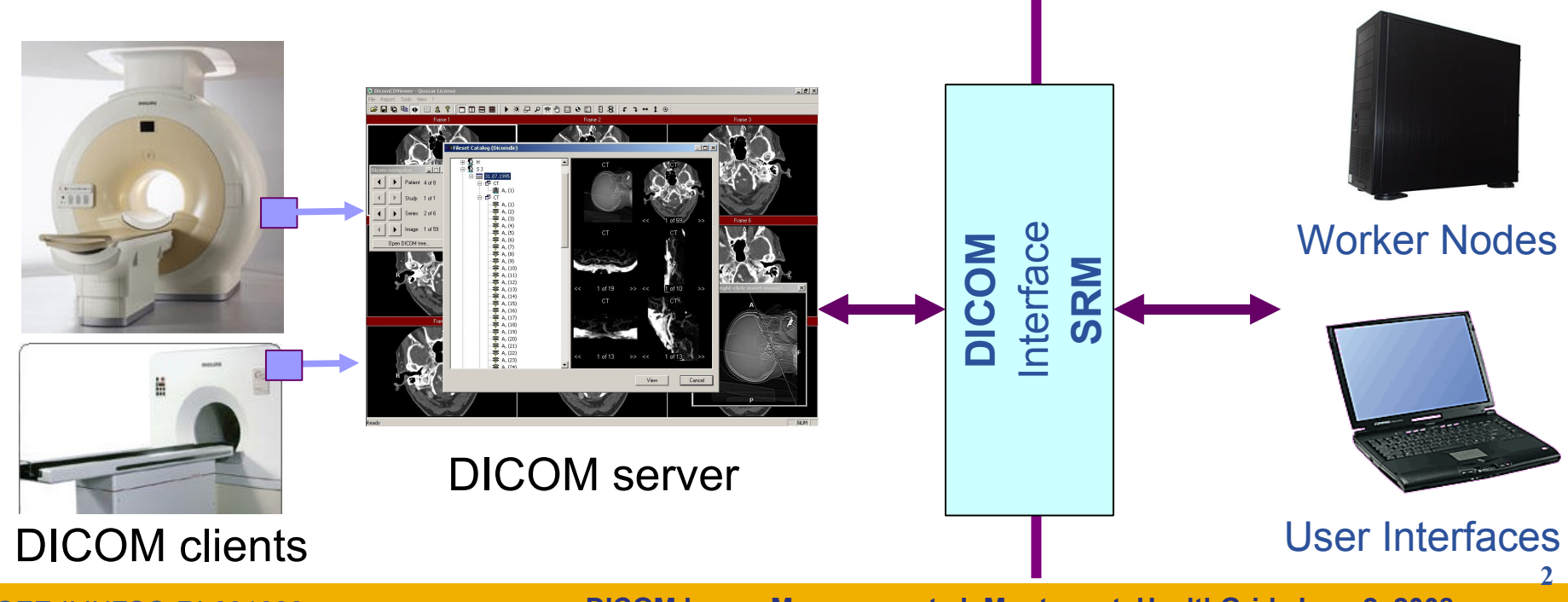

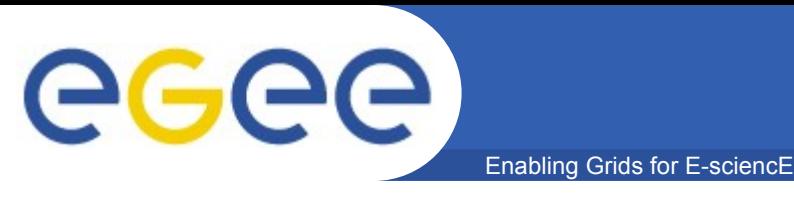

- **Usability**
	- **LFC API** provides **transparent** access
- **Privacy**
	- **LFC and DPM** provide file level **ACLs**
	- **AMGA** provides metadata **secured communication** and **ACLs**
- **Data protection**
	- **SRM-DICOM provides on-the-fly data anonimization**
		- **DPM-based (SRM v2 interface)**
	- **Hydra** key store provides encryption / decryption **transparently**
	- Data is anoymized prior to transmission

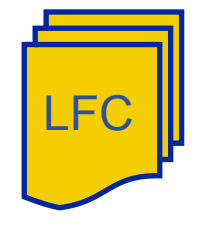

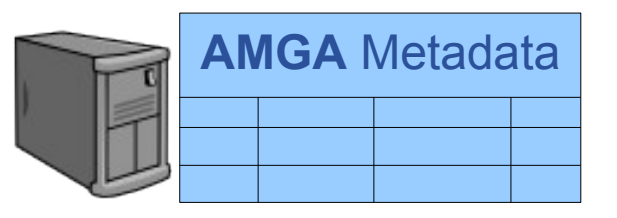

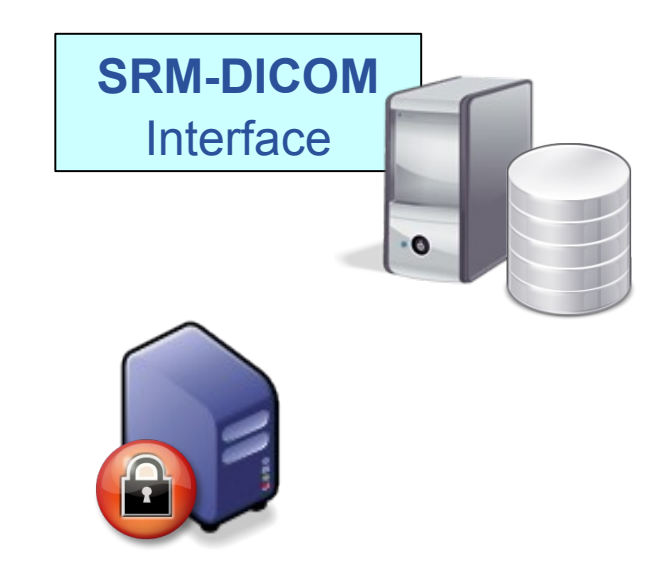

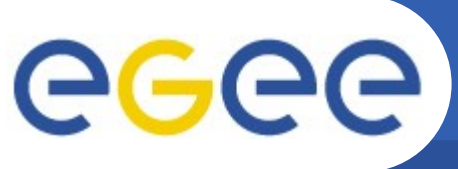

#### **Medical Data Registration**

Enabling Grids for E-sciencE

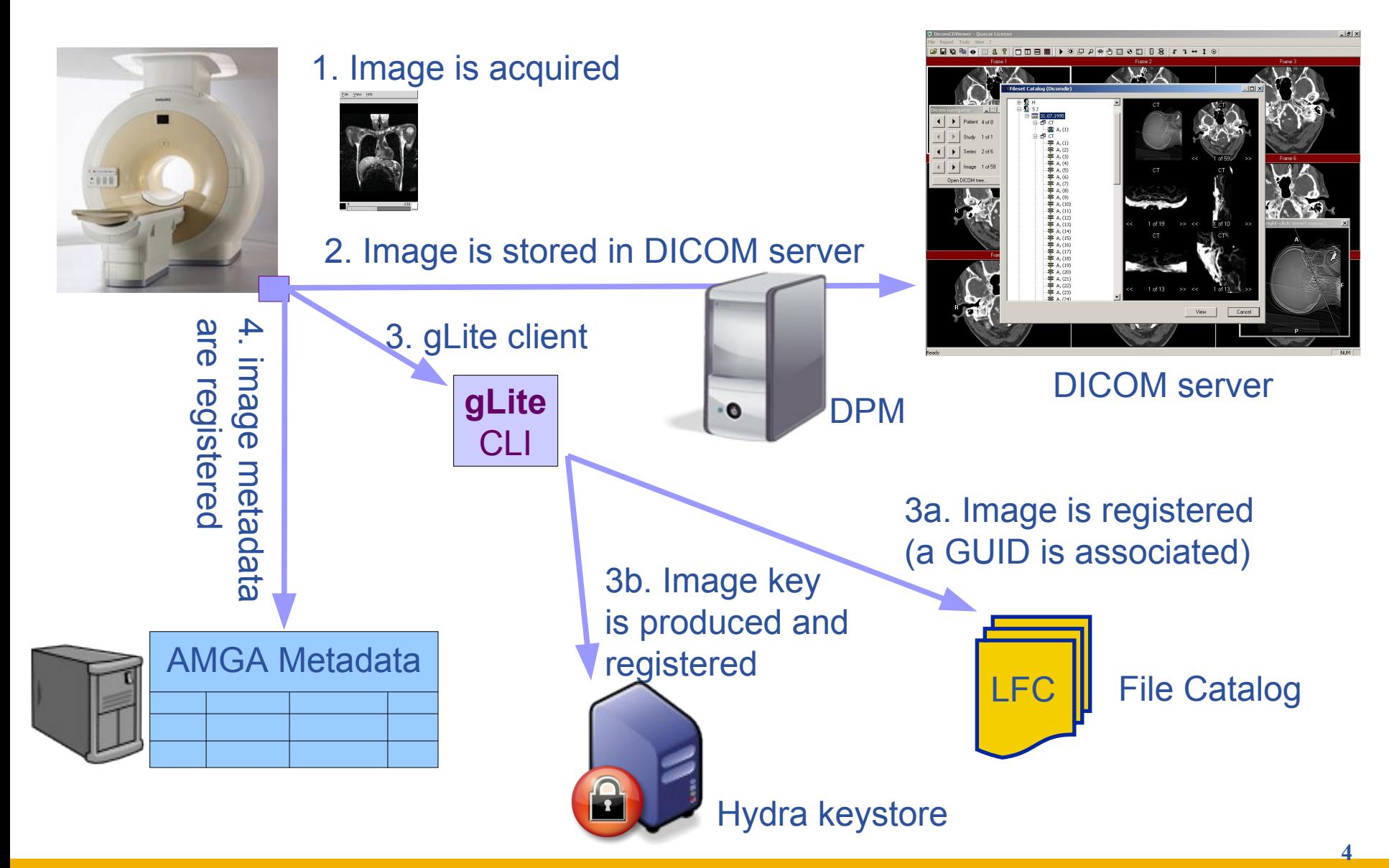

#### **Medical Data Retrieval**

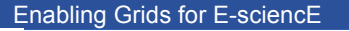

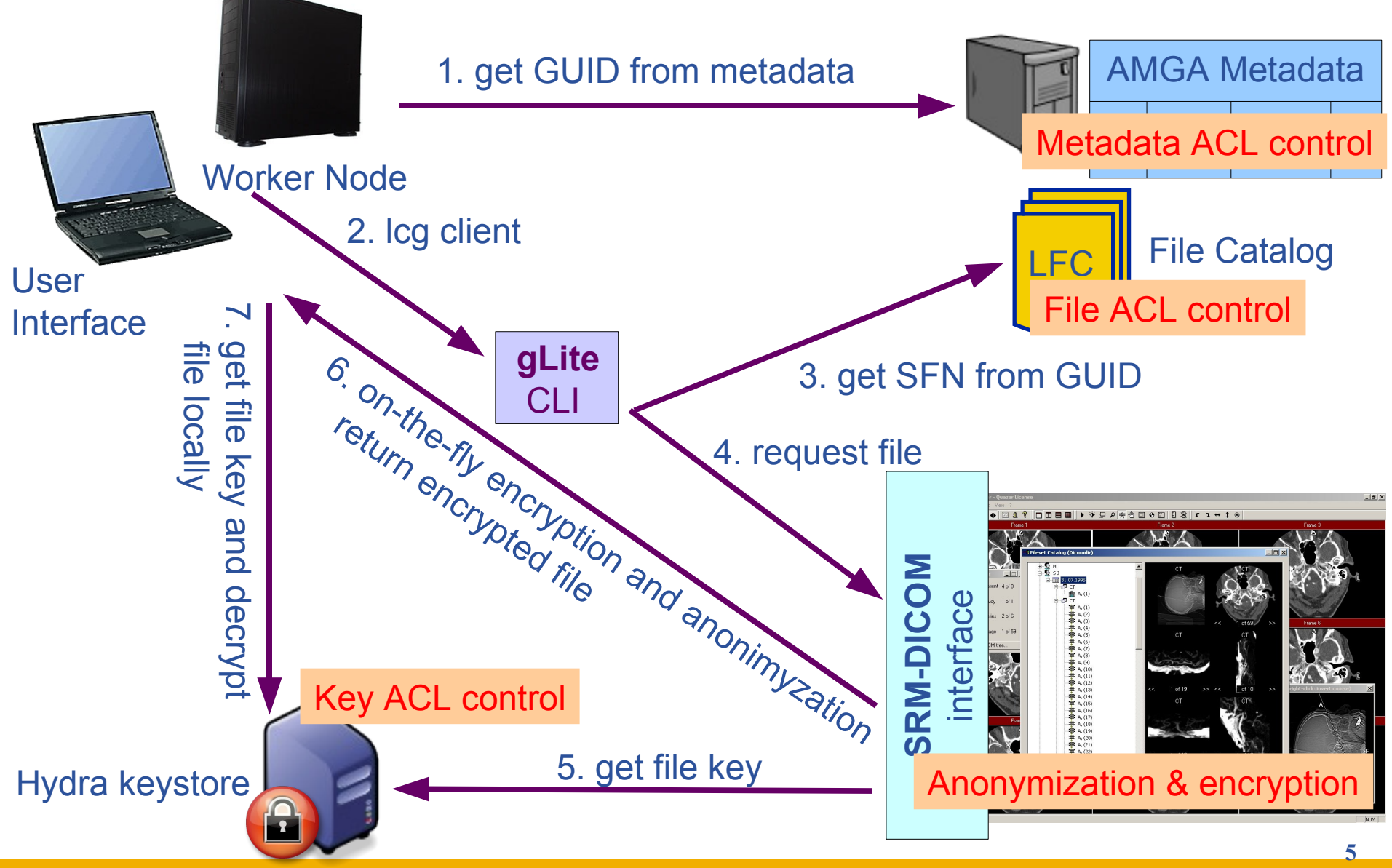

EGEE-II INFSO-RI-031688

GGGG

Enabling Grids for E-sciencE

### **MS analysis pipeline**

ATLAS

ATLAS reg T2 reg<br>p(CSF) reg<br>p(GM) reg<br>p(WM) reg<br>brain mask

s<br>8 images .inr.gz (prefix alt)<br>& 2 trsf (prefixe res. atlas)

**Sias estimatio** 

zpar

**FSDRdata** 

Baladin

reech3d

**setVoxelSize** 

compoTrsfs

**AtlasRegistration** 

convertRadio

maskExtract

**EMBrainPVE** 

**compOutliers** 

class2bool

computeBias

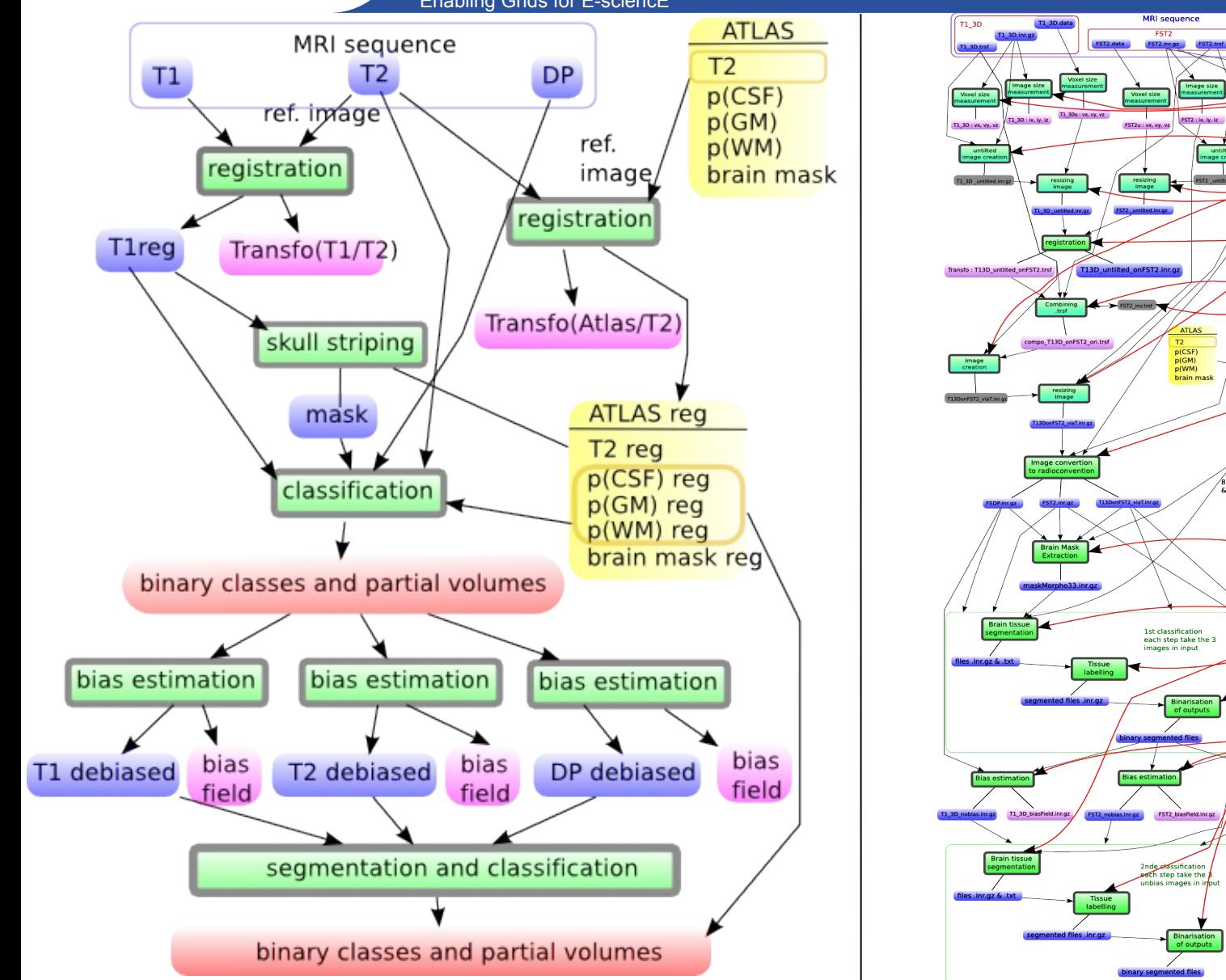

EGEE-II INFSO-RI-031688

eeee

**DICOM Image Management, J. Montagnat, HealthGrid, June 2, 2008**

**6**

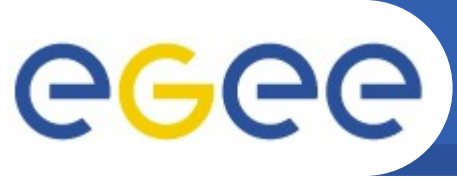

## **MS lesions identificaiton**

Enabling Grids for E-sciencE

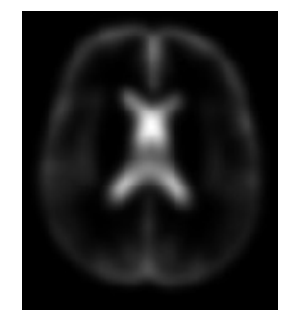

CSF atlas

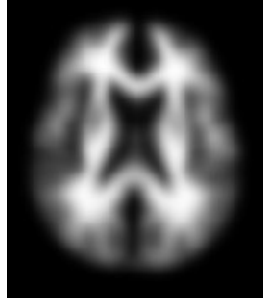

WM atlas

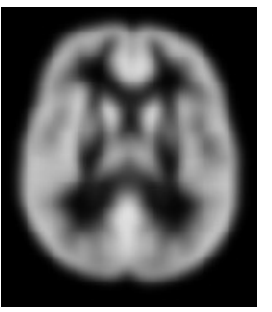

GM atlas

• **Multivariate intensity patterns deviating significantly (**χ **2 ) from the 3 classes models are potential lesion voxels**

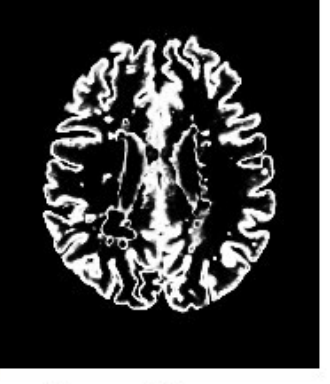

**Grey Matter** 

MRIT<sub>2</sub>

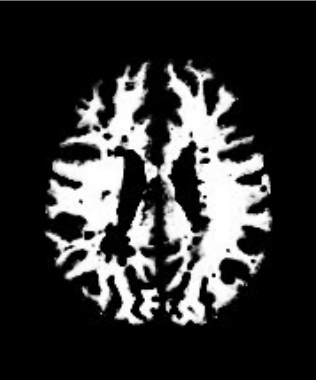

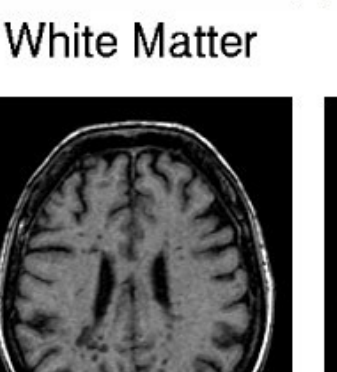

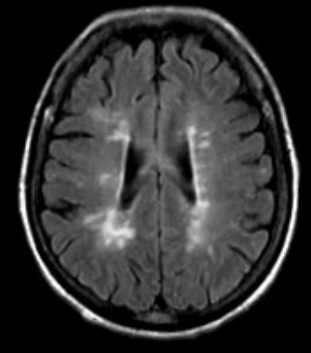

**CSF** 

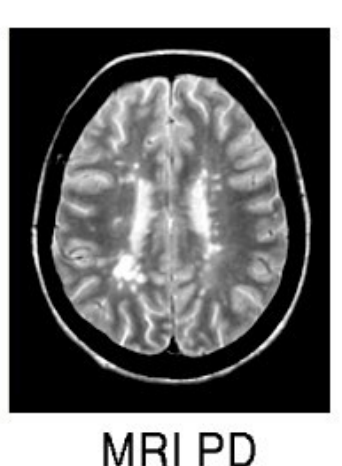

Lesions

**7**

MRIT<sub>1</sub> **MRIT2 FLAIR** 

EGEE-II INFSO-RI-031688